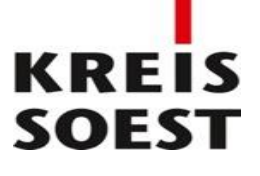

**Die Entwirrung des Datenknäuels – Herangehensweise bei der Bewertung und Übernahme schwach strukturierter digitaler Unterlagen**

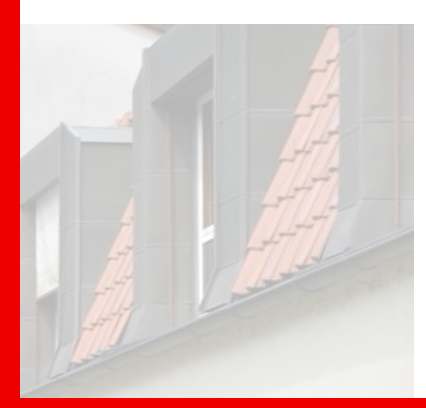

Vortrag auf dem 75. Westfälischen Archivtag 2024 in Dülmen

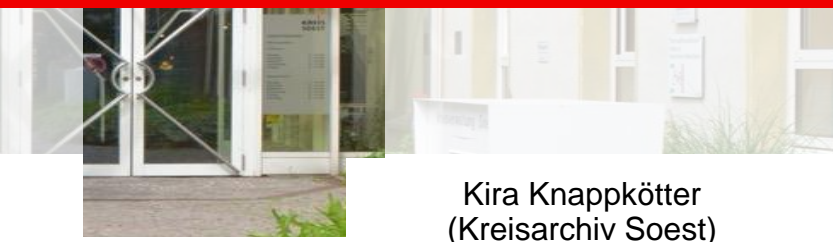

Südwestfalen

### **Agenda**

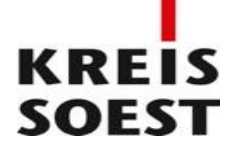

- 1. Allgemein
- 2. Digitale Fotos der Pressestelle des Kreises Soest
- 3. Fazit
- 4. Quellen und Linksammlung

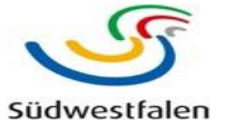

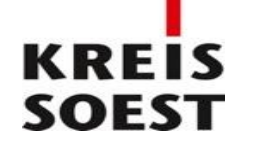

### Dateisammlungen

*"Menge von Einzeldateien, die von einem oder mehreren Bearbeitern zur Erledigung einer oder mehrerer Aufgaben über einen bestimmten Zeitraum erstellt und nach individuellen Ordnungskriterien zusammengestellt wurden.*

*Die Dateien liegen auf einer Ebene und/oder hierarchisch in einer Verzeichnisstruktur vor. Es können in einer Dateisammlung unterschiedlichste Dateiformate enthalten sein."*

*Annekathrin MIEGEL/Sigrid SCHIEBER/Christoph SCHMIDT, Vom richtigen Umgang mit kreativen digitalen Ablagen, in: Kai Naumann/Michael Puchta (Hrsg.), Kreative digitale Ablagen und die Archive. Ergebnisse eines Workshops des KLA-Ausschusses Digitale Archive am 22./23. November 2016 in der Generaldirektion der Staatlichen Archive Bayerns, München 2017, S. 7-16, hier: S. 7.*

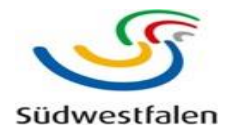

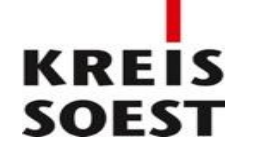

### Dateisammlungen

- Dateisammlungen werden jedem Archivmitarbeitenden in unterschiedlichen Umfängen fortlaufend begegnen
	- Überreste der "digitalen Akte" vor Einführung der E-Akte
	- Dateien, die für eine Übernahme in die Papierakte nicht geeignet waren (z.B. Technische Zeichnungen, digitale Pressefotos, GIS-Daten)
	- Dateisammlungen von Privatpersonen, Vereinen, Verbänden, Parteien etc.
- Gefahr, dass vielfach potenziell archivwürdige Unterlagen keinen Weg in die Papierakte finden

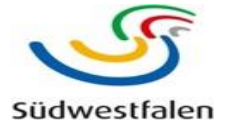

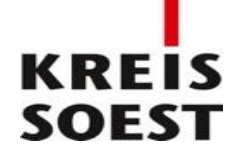

### Dateisammlungen

- Umfängen, Ausmaßen, Gliederungstiefen und allgemein der Kreativität der erstellenden Personen sind dabei keine Grenzen gesetzt
- Bewertung und sinnvolle Strukturierung zu Übernahme häufig sehr zeitintensiv und komplex
- **Herausforderungen:** 
	- **Fehlende Metadaten**
	- **Fehlender Kontext**
	- **Mehrfach vorhandene Dateien**
	- **Beschädigte/nicht mehr lesbare Dateien**
	- **Exotische Dateiformate**
	- $\blacksquare$  Etc.

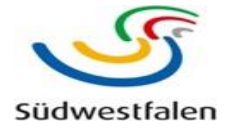

### KRE **SOEST**

## Dateisammlungen

- Nachteile Dateisammlungen gegenüber DMS oder Papierakte:
	- **Keine Revisionssicherheit**
	- **Keine Hinterlegung von Aufbewahrungsfristen möglich**
	- **Keine Möglichkeit zur strukturierten Bewertung**
	- **Kein geregeltes Aussonderungsverfahren**
	- **Fehlender Kontext und fehlende Metadaten**

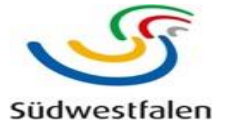

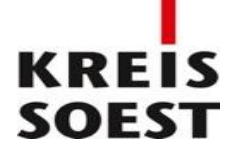

### Dateisammlungen

- Vorgehensweise folgt einem Drei-Phasen-Modell nach Kai Naumann und Marco Birn:
	- 1) Analyse
	- 2) (Nach-)Bewertung und Formierung der Archivpakete
	- 3) Erzeugung der Archivpakete für das digitale Langzeitarchiv und Verzeichnungssystem

Kai Naumann, Welche Schritte erfordert die Aufbereitung von Dateisammlungen und welche Querschnitts- und Spezialwerkzeuge werden gebraucht?, in: Kai Naumann/Michael Puchta (Hrsg.), Kreative digitale Ablagen und die Archive. Ergebnisse eines Workshops des KLA-Ausschusses Digitale Archive am 22./23. November 2016 in der Generaldirektion *der Staatlichen Archive Bayerns, München 2017, S. 44-60.*

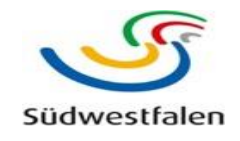

### Allgemein

- Digitale Fotos seit ca. Anfang der 2000er Jahre auf einem eigenen Laufwerk
- **Umfang:** 
	- Ca. 174.000 Dateien in ca. 9.500 Ordnern
	- Ca. 1 TB an Daten
	- **Struktur bis zu 12 Ebenen in die Tiefe**
- Mehrstufiger Prozess zur Übernahme (Beginn: Mitte 2021)
- **Protokollierung aller Prozessschritte**
- Allgemeine Dokumentation des gesamten Projekts  $\rightarrow$  Projekt mit Pilotcharakter für das digitale Langzeitarchiv des Kreisarchivs Soest

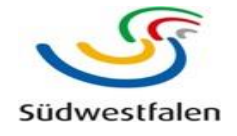

**SOEST** 

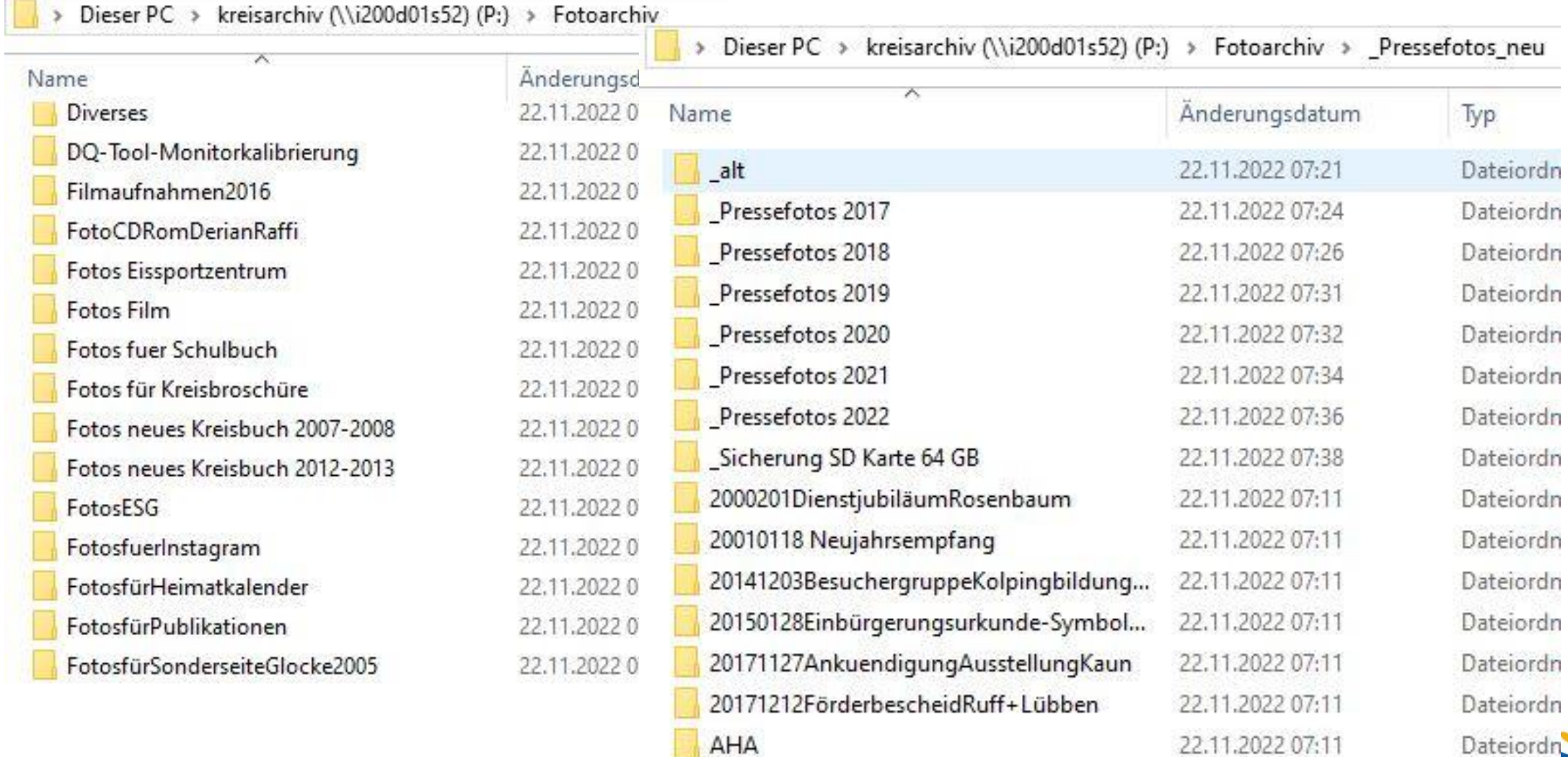

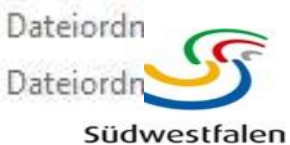

Bearbeitungsschritte vor der Bewertung

 1) Erzeugung Excel-Tabellen mit Ordnerstruktur des Laufwerks inkl. Dateipfad und  $H$ ashwerten  $\rightarrow$  PowerShell oder TreeSize Professional

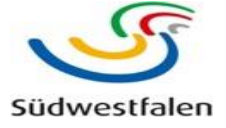

KREIS **SOEST** 

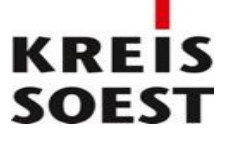

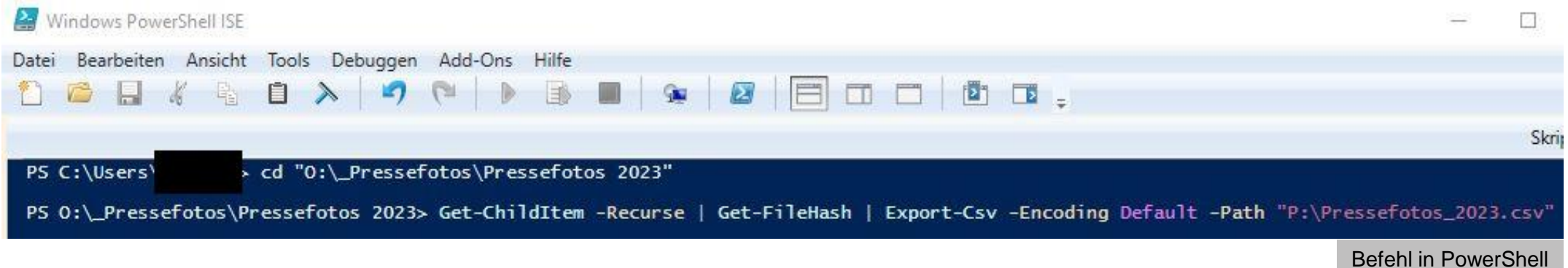

#### Erzeugte csv-Datei

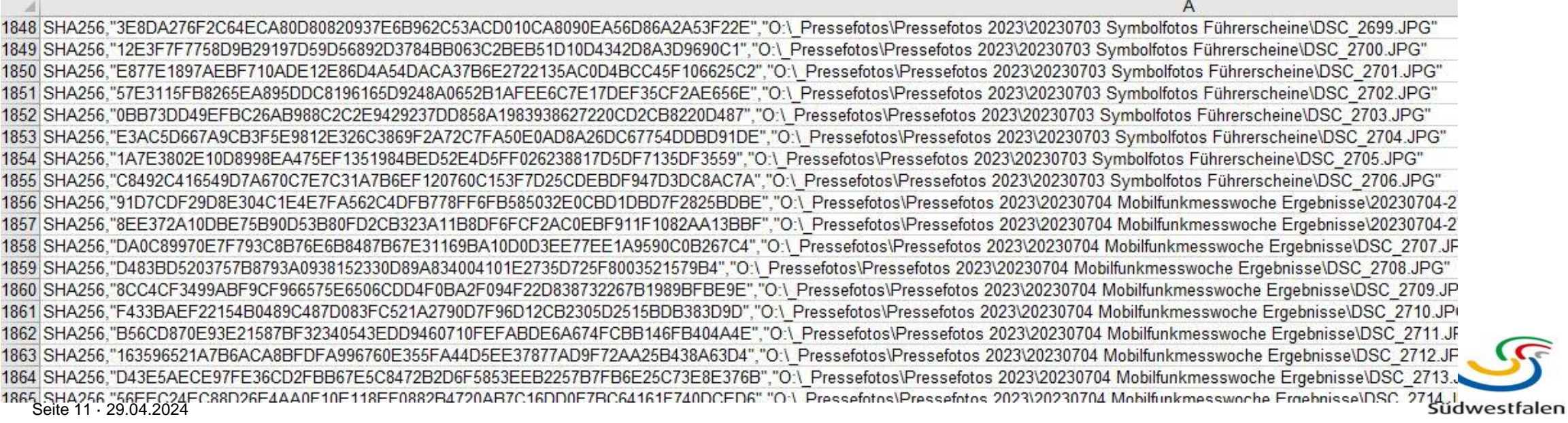

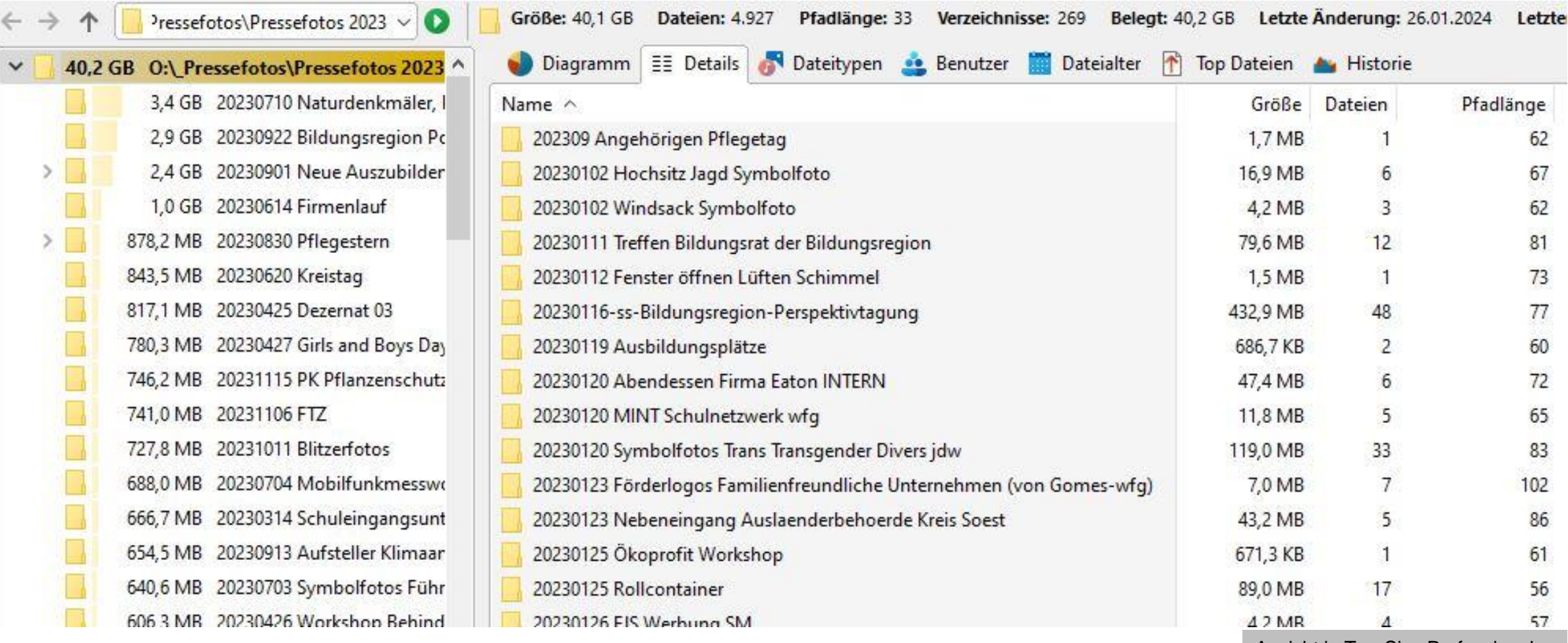

Ansicht in TreeSize Professional

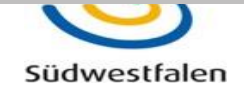

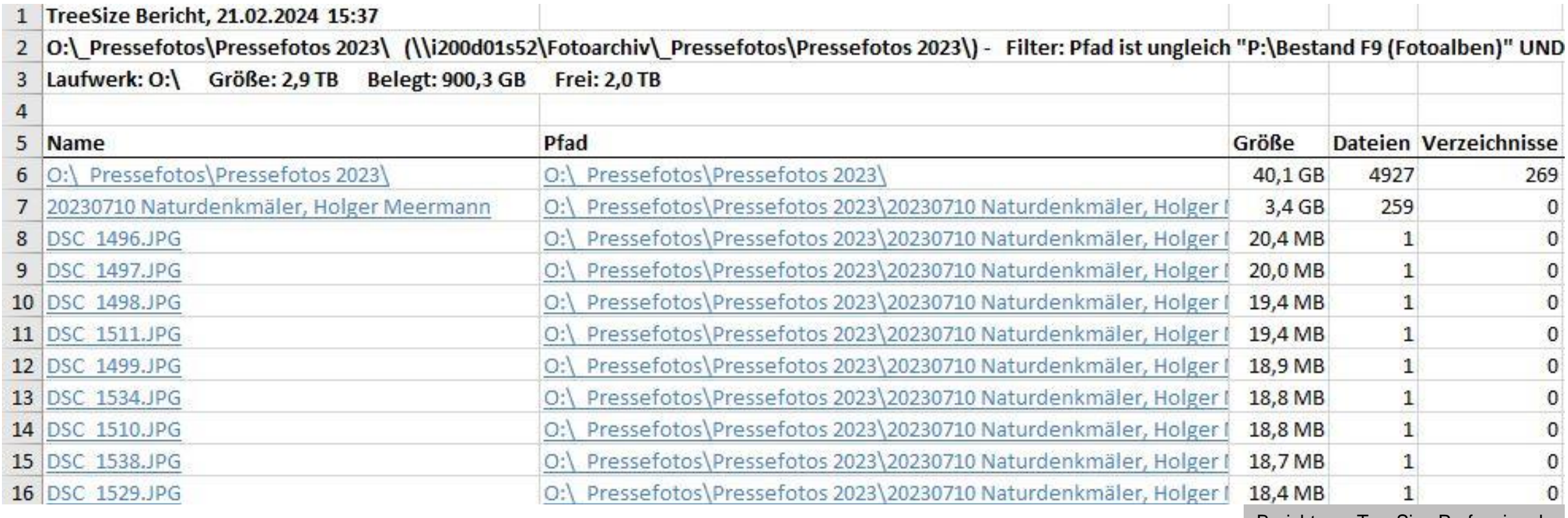

Bericht aus TreeSize Professional

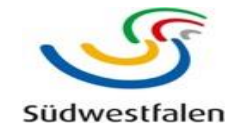

**SOEST** 

Bearbeitungsschritte vor der Bewertung

- 1) Erzeugung Excel-Tabellen mit Ordnerstruktur des Laufwerks inkl. Dateipfad und Hashwerten → PowerShell oder TreeSize Professional
- 2) Abgleich der Hashwerte mit bereits im Archiv befindlichen Dateien aus vorherigen Übernahmen (optional)
- 3) Speicherung der Pressemitteilungen, die später als Bewertungsgrundlage herangezogen werden
- 4) Identifizierung von mehrfach vorhandenen Dateien und Auswahl nur eines Ordners/Speicherorts zur Bewertung
- 5) Kennzeichnung mit "K" bestimmter Dateigruppen in der Tabelle (z.B. Symbolfotos, Systemdateien, nicht archivfähige Dateiformate etc.)
- 6) Aufteilung in eine Tabelle pro Ordner auf dem Laufwerk zur Erleichterung der späteren Übernahme

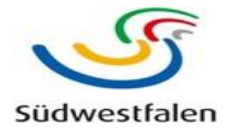

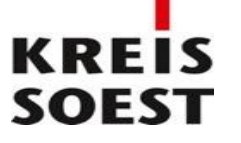

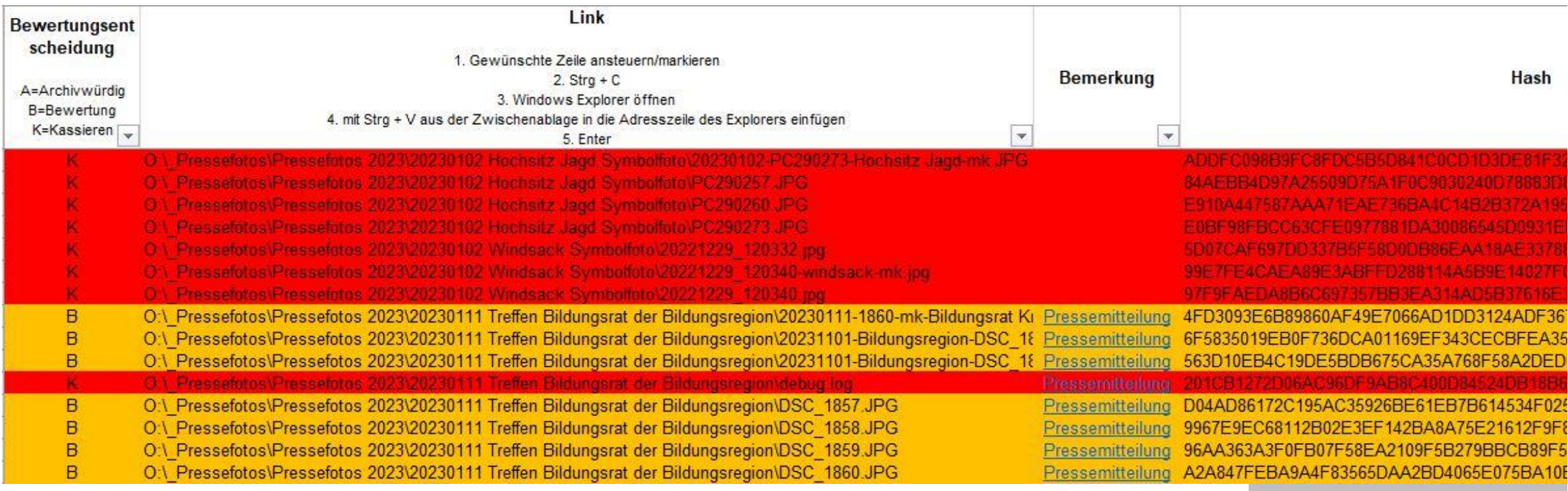

Ansicht Bewertungstabelle

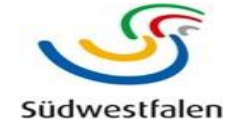

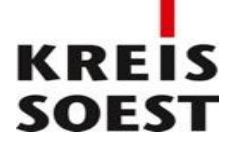

Bearbeitungsschritte zur Bewertung (ausstehend)

- 1) Bewertung Pressemeldungen und entsprechende Kennzeichnung der dazugehörigen Ordner/Dateien in der Tabelle
- 2) Einzelbewertung der mit "B" gekennzeichneten Ordner/Dateien
- 3) Einzelbewertung der Ordner/Dateien ohne Bezug zu Pressemitteilungen

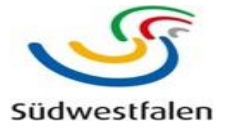

Bearbeitungsschritte zur Übernahme (ausstehend)

- 1) Erstellung einer Kopie der archivwürdigen Datei(en) in einem Verzeichnis des Archivs und Formierung zu Archivpaketen
- 2) Protokollierung des Kopiervorgangs anhand von Hashwerten zur Wahrung der Authentizität
- 3) Ingest DiPS.kommunal

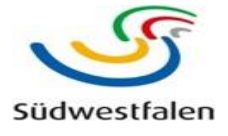

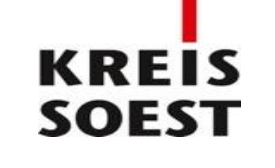

- **Projekt sehr zeitaufwendig und arbeitsintensiv, aber mit technischen** Bordmitteln und fachlicher Einarbeitung machbar
- Erfahrungen aus dem Projekt sehr gut nachnutzbar, auch für andere Dateisammlungen
- **Entwicklung einer Routine bzw. eines Workflows zur Bewertung und** Übernahme von Dateisammlungen
- Nebeneffekt: Die Pressestelle hat ihre eigene Ordnerstruktur kritisch hinterfragt und verschlankt  $\rightarrow$  Erleichterung zukünftiger Übernahmen

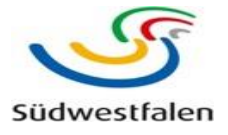

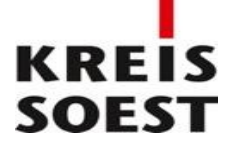

#### Theorie

- Dr. Daniel Wilhelm: Umgang mit Dateisammlungen [Status quo in der deutschsprachigen](https://monarch.qucosa.de/api/qucosa%3A79271/attachment/ATT-0/) Fachliteratur und Handreichung zur Bearbeitung einer Dateisammlung
- Sonderveröffentlichungen der Staatlichen Archive Bayerns: Kreative digitale Ablagen und die Archive Ergebnisse eines Workshops des KLA-Ausschusses Digitale [Archive am 22./23. November 2016 in der Generaldirektion](https://www.gda.bayern.de/fileadmin/user_upload/PDFs_fuer_Publikationen/Sonderpublikationen/Sonderveroeffentlichung-13_Kreative-Ablagen_Online-Druckversion.pdf) der Staatlichen Archive **Bayerns**
- Landesarchiv NRW: Zum Umgang mit Dateisystemen [Bewertung, Übernahme, Erschließung, Nutzung](https://www.archive.nrw.de/sites/default/files/media/files/Handreichung-Dateisysteme-_Archivare_-_V1_0__1.pdf)
- Musterworkflow zur Bearbeitung [von Dateisammlungen](https://monarch.qucosa.de/api/qucosa%3A79271/attachment/ATT-2/) für DIMAG-Anwender
- [Karina Jaeger, Maria Kobold: Zwischen](https://www.archive.nrw.de/sites/default/files/media/files/Archivar_3_2017.pdf) Datenwust und arbeitsökonomischer Bewertung Ein Werkstattbericht zum Umgang mit unstrukturierten Dateisammlungen am Beispiel des Bestandes der Odenwaldschule [In: Archivar 70/3 (2017), S. 307-311.]
- [Michael Unger, Markus Schmalzl: Digitales](https://www.archive.nrw.de/sites/default/files/media/files/Archivar_2020_4_Internet.pdf) Verwaltungshandeln nachvollziehbar archivieren oder: Was ist die (e)Akte? [In: Archivar 73/4 (2020), S. 371-378.]
- KOST-Projekt [20-039 Dateiablage](https://kost-ceco.ch/kostwiki/doku.php?id=start)
- [Marco Birn, Kai Naumann: Bewertung](https://blha.brandenburg.de/wp-content/uploads/2020/03/Brandenburgische_Archive_36.pdf) schwach strukturierter Unterlagen. Berichte und Thesen aus Baden-Württemberg [In: Brandenburgische Archive: Berichte und Mitteilungen aus den Archiven des Landes Brandenburg 36/2019, S. 8-14.]
- [Dr. Daniel Baumann: Ein Werkstattbericht: Die Übernahme](https://monarch.qucosa.de/api/qucosa%3A79274/attachment/ATT-0/) unstrukturierter Dateisammlungen im Stadtarchiv München
- Bastian Gillner: Abfragen statt Anbieten [Eine alternative Praxis im archivischen Umgang mit Dateisystemen](https://www.archive.nrw.de/sites/default/files/media/files/Archiv.theoriepraxis23-4-Internet.pdf) [In: Archiv theorie & praxis 76/4 (2023), S. 317-321.]
- Gunnar Wendt, Sina Westphal: Eine Herausforderung der Übergangs Fileablagen als Quellen der digitalen Überlieferungsbildung. In: Transformation ins Digitale – 85. Deutscher Archivtag 2015 in Karlsruhe. S. 105-113.

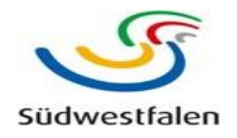

#### **4. Quellen und Linksammlung**

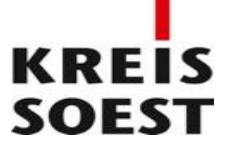

#### Technik

- [Stephan Lenartz: Aufbereitung](https://www.sg.ch/content/dam/sgch/kultur/staatsarchiv/auds-2018/praxis/24-Lenartz_Artikel_AUdS_2018.pdf) und Bewertung von Fileablagen mit Python am Beispiel einer digitalen Fotosammlung
- [KOST-Wiki: Tools](https://kost-ceco.ch/kostwiki/doku.php?id=tools)
- **Community Owned digital Preservation [Tool Registry \(COPTR\)](https://coptr.digipres.org/index.php/Create_or_Receive_(Acquire))**
- nestor Toolbox [Werkzeugübersicht](https://wiki.dnb.de/pages/viewpage.action?pageId=134715087)
- **nestor Toolbox [Literaturhinweise](https://www.zotero.org/groups/5240872/nestortoolbox/library)**
- Get-ChildItem Befehl für PowerShell zum Auslesen von Ordnerstrukturen
	- [https://learn.microsoft.com/en-us/powershell/module/microsoft.powershell.management/get-childitem?view=powershell-](https://learn.microsoft.com/en-us/powershell/module/microsoft.powershell.management/get-childitem?view=powershell-7.4)7.4
	- <https://shellgeek.com/powershell-get-childitem/>
- [Übersicht gängiger Dateiformate](https://www.lzv.nrw/dateiformate/?mtm_campaign=tafellaunch&mtm_medium=social)

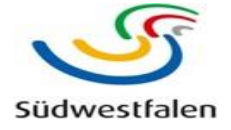

### **4. Quellen und Linksammlung**

#### Kontakt

Kreisarchiv Soest

Kira Knappkötter

Niederbergheimer Straße 24

59494 Soest

Telefon: 02921 303895

Mail: [kira.knappkoetter@kreis-soest.de](mailto:kira.knappkoetter@kreis-soest.de)

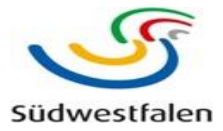

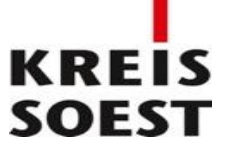